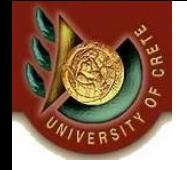

Πανεπιστήμιο Κρήτης, Τμήμα Επιστήμης Υπολογιστών Φθινόπωρο 2006

HΥ351 – Ανάλυση και Σχεδίαση Πληροφοριακών Συστημάτων Information Systems Analysis and Design

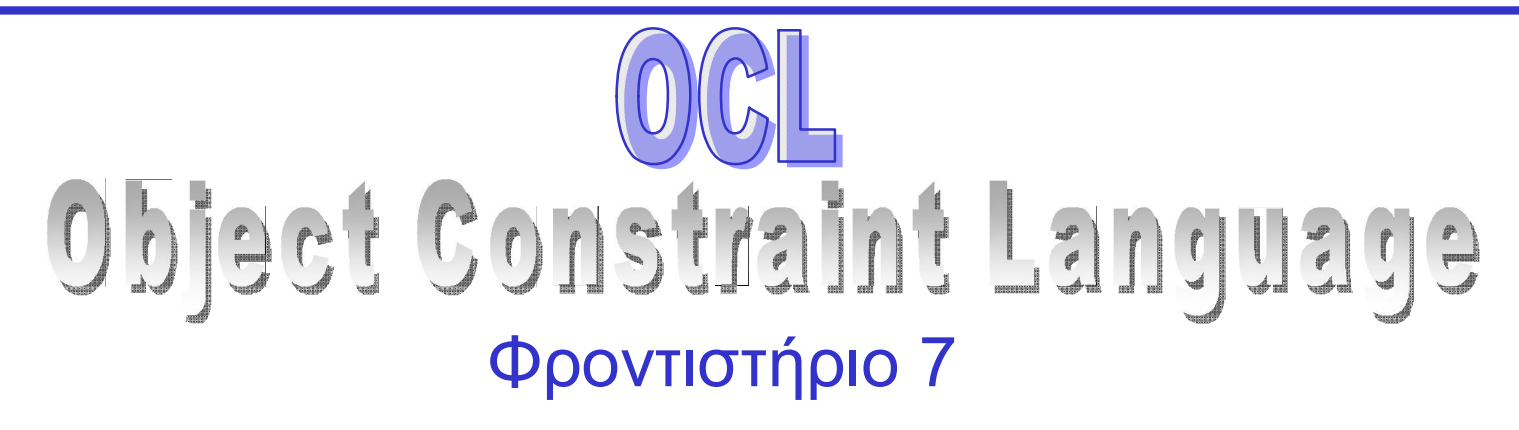

Ημερομηνία: 15/12/2006 Θεματική Ενότητα: OCL

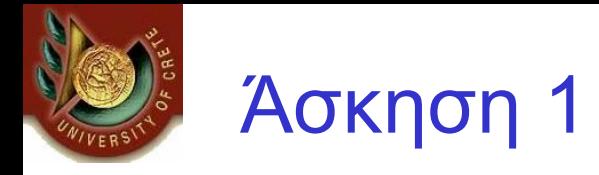

- Έστω ότι τα διαγράμματα κλάσεων της UML δεν είχαν συμβολισμού για την έκφραση περιορισμών αντιστοίχισης (multiplicity constraints) στις συσχετίσεις. Δείξτε πως θα μπορούσαμε να εκφράσουμε αυτούς τους περιορισμούς χρησιμοποιώντας την OCL.
- Προσπαθήστε να δώσετε παραπάνω από έναν τρόπο έκφρασης για κάθε έναν από τους 4 τύπους αντιστοίχισης.

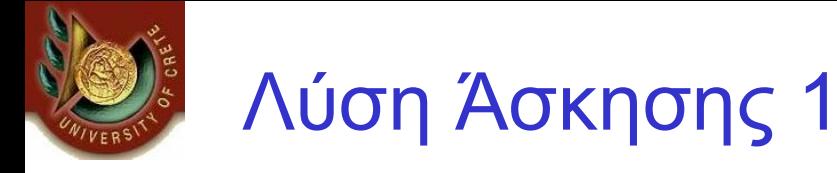

```
[A] -- x----- rel ----y - [B]
y:0..n
y:1..n
context A inv: not self.rel->isEmpty()
ή 
context A inv:  self.rel>Size () >= 1 
y:0.1
context A inv:  self.rel>Size ()<=1 
y:1..1
context A inv:  self.rel>Size ()=1
```
(γ) «If x is the husband of y, then x is male.» (δ) «A person can be married only if its age is greater than 18. »

(ε) Γράψτε τις προϋποθέσεις και τις «μετασυνθήκες» (pre/post-conditions) για τις marryWife(p:Person) και marryHusband (p:Person) και divorce(). Κάνετε την υπόθεση ότι δεν έχουμε πάντα εξ' αρχής πλήρη γνώση των στοιχείων του κάθε προσώπου. Για παράδειγμα, αν υπάρχουν δύο πρόσωπα p1 και p2 και δεν γνωρίζουμε το φύλο τους, τότε η p1.marryWife(p2) συν τοις άλλοις θα συμπληρώσει κατάλληλα τις πληροφορίες φύλλου. Υπάρχει όμως η περίπτωση να ξέρουμε το φύλο του ενός ή και των δύο.

Θεωρώντας το διάγραμμα της εικόνας, εκφράστε σε OCL τους ακόλουθους περιορισμούς: Person

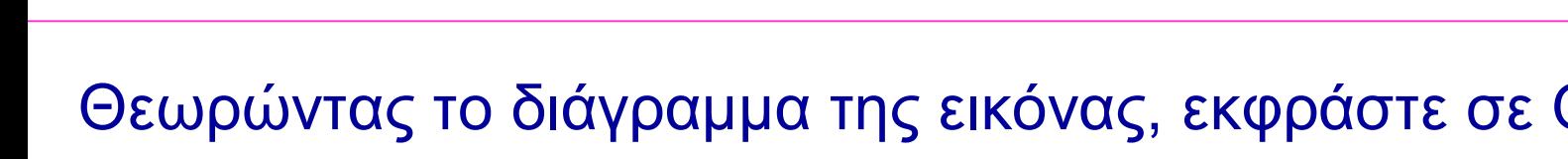

(β) «If x is the wife of y, then x is female.»

Άσκηση 2

(α) «A person cannot be married with himself (herself).» name age sex marryWife(p) marryHusb(p) divorce() 0..1 spouse wife 0..1

husband

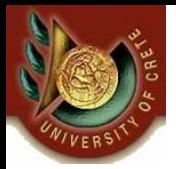

a) context Person inv: (self.wife->notEmpty()implies not (self.wife = self)) and (self.husband>notEmpty()implies not (self.husband = self))

b) context Person inv: not (self.wife->isEmpty()) implies self.wife.sex="female"

c) context Person inv: not (self.husband->isEmpty()) implies self.husband.sex="male"

d) context Person inv: (self.wife->notEmpty() or self.husband->notEmpty()) implies self.age > 18

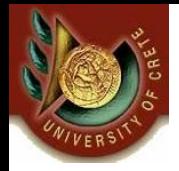

### Λύση Άσκησης 2 (2/2)

e)context Person::marryWife(p:Person) pre : (self.sex="male" or self.sex=nil) and (p.sex="female" or p.sex=nil) and self.wife->isEmpty() and p.husband->isEmpty() post: self.wife=p and p.husband=self and self.sex="male" and p.sex="female«

context Person::marryHusb(p:Person) pre : (self.sex="female" or self.sex=nil) and (p.sex="male" or p.sex=nil) and p.wife>isEmpty() and self.husband>isEmpty() post: p.wife=self and self.husband=p and self.sex="female" and p.sex="male«

context Person::divorce() pre : self.wife->notEmpty() or self.husband->notEmpty() post : (self.sex="male" implies (self.wife->isEmpty() and self.wife@pre.husband->isEmpty())) and (self.sex="female" implies (self.husband->isEmpty() and self.husband@pre.wife- $\geq$ isEmpty())

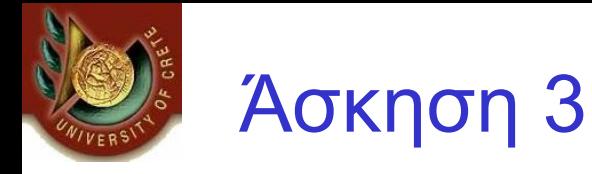

Μια παραγγελία δεν πρέπει να έχει δύο ή περισσότερες παραγγελιογραμμές που να αναφέρουν το ίδιο προϊόν. Εκφράστε αυτόν τον περιορισμό σε OCL θεωρώντας το διάγραμμα της εικόνας.

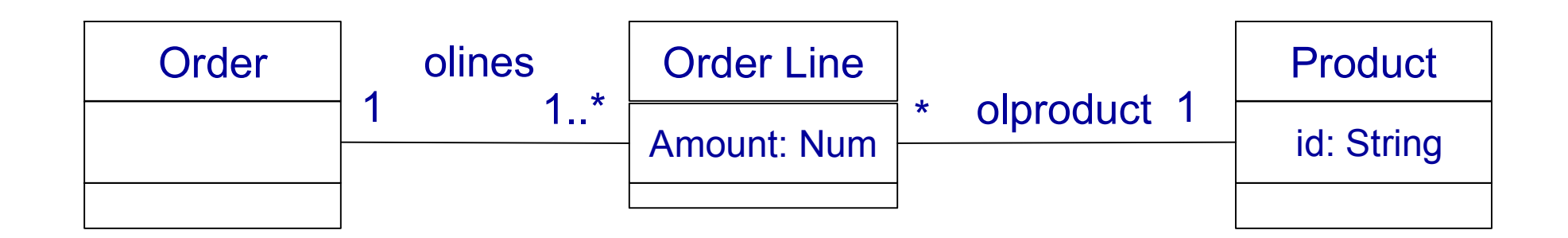

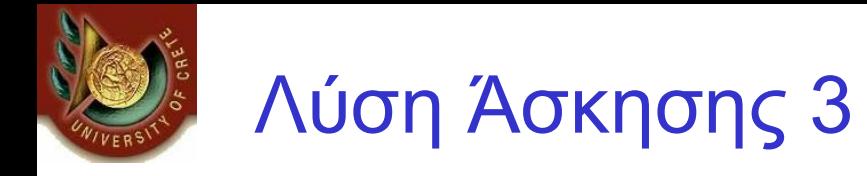

#### context Order

inv: self.olines >forAll(orderLine1, orderLine2 : OrderLine | ( orderLine1 <> orderLine2 ) implies (orderLine1.olproduct.id <> orderLine2.olproduct.id))

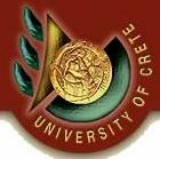

## Άσκηση 4 (1/2)

- Θεωρώντας το διάγραμμα κλάσεων της εικόνας στην επόμενη διαφάνεια (για ένα σύστημα διαχείρισης αερογραμμών), εκφράστε τα ακόλουθα σε OCL:
- 1. Ο αριθμός των επιβατών σε μία πτήση δεν πρέπει ποτέ να υπερβαίνει την χωρητικότητα σε επιβάτες του αεροπλάνου.
- 2. Όλα τα μέλη του πληρώματος μιας πτήσης πρέπει να είναι εργαζόμενοι της εταιρείας στην οποία ανήκει η πτήση.
- 3. Το πλήθος του πληρώματος σε μία πτήση πρέπει να είναι ίσο με το ακέραιο γνώρισμα numCrewRequired για το αεροπλάνο.
- 4. Ένα τμήμα (FlightSegment) μιας πτήσης δεν μπορεί να φτάσει πριν αναχωρήσει.
- 5. Το πρόγραμμα μίας πτήσης πρέπει να επιτρέπει τουλάχιστον 30 λεπτά στάση σε κάθε αεροδρόμιο.
- 6. Τις προυποθέσεις και τις μετασυνθήκες (pre/post conditions) της μεθόδου Flight::assignCrew.

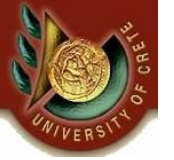

# Άσκηση 4 (Εικόνα) (2/2)

CS-351 U. of Crete, Fall 2005-2006 10

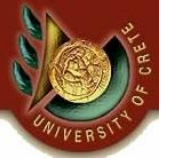

- 1) context Flight inv: self.passenger>size() <= self.airplane.passengerCapacity
- 2) context Flight inv: crew>forAll(c : Person | c.employee = self.airline)
- 3) context Flight inv: self.crew>size() = self.airplane.numCrewRequired
- 4) context FlightSegment inv: not arrive.isBefore(depart)

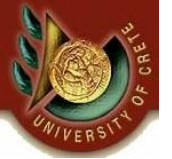

5) context Flight inv: Sequence{ 1..schedule->size()-1 }->forAll(i | schedule->at(i+1).depart.differenceMinutes(schedule->at(i).arrive)  $>= 30$ 

6) context Flight::assignCrew(p:Person):Boolean pre: p.employee = self.airline pre: p.qualifiedFor>includes(self.airplane) post: result = self.crew>includes(p)

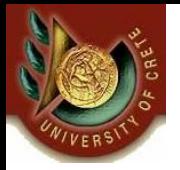

## Άσκηση 5 (1/3)

O Text Browser είναι ένα εργαλείο για την εξερεύνηση ενός εγγράφου με κείμενο. Θεωρούμε πως ο Text Browser αποτελείται από τρία τμήματα, το File Manager, το ViewPort και το ScrollBar. Στην παρακάτω εικόνα έχουμε ένα UML class διάγραμμα που περιγράφει την εξωτερικά ορατή συμπεριφορά του Text Browser:

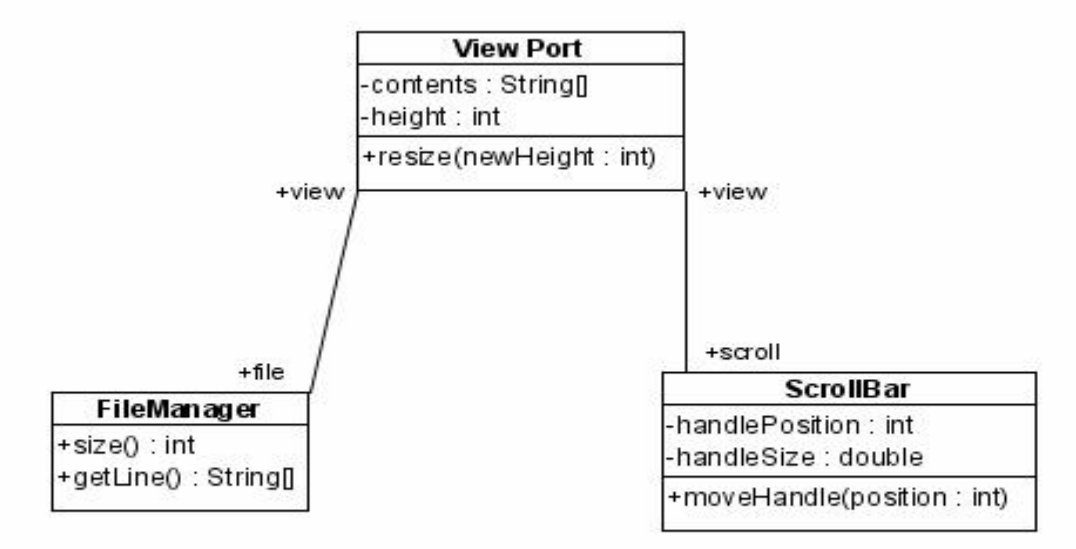

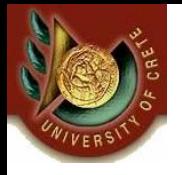

# Άσκηση 5 (2/3)

•Ο File Manager είναι υπεύθυνος στο να παρέχει το κείμενο που θα δείξει ο ViewPort. Έχει δύο δημόσιες μεθόδους, την getLine και τη size. Θεωρούμε ότι το αρχείο αποτελείται μόνο από χαρακτήρες, χωρίζεται σε γραμμές και ότι μόνο ένα αρχείο μπορεί να εμφανιστεί τη φορά. H getLine λαμβάνει ένα ακέραιο ως όρισμα και επιστρέφει τη γραμμή του αρχείου, με τους δείκτες να ξεκινάνε από τη γραμμή 0. Η size επιστρέφει ένα ακέραιο που δηλώνει τον αριθμό των γραμμών του αρχείου.

•Το ViewPort είναι υπεύθυνο για την εμφάνιση των γραμμών του κειμένου. Έχει δύο γνωρίσματα. Το πρώτο είναι ο ακέραιος height που δηλώνει τον αριθμό των γραμμών του κειμένου που αυτή τη στιγμή εμφανίζονται στο ViewPort. Το δεύτερο γνώρισμα είναι το contents, που είναι μια σειρά από γραμμές που αυτή τη στιγμή εμφανίζονται. Το ViewPort έχει και μία μέθοδο, τη resize. Η resize παίρνει ένα ακέραιο ως όρισμα και αλλάζει το μέγεθος του ViewPort έτσι ώστε να μπορεί να εμφανίσει τόσες γραμμές κειμένου.

•Το ScrollBar είναι υπεύθυνο για τον έλεγχο των γραμμών του αρχείου που αυτή τη στιγμή εμφανίζονται. Το ScrollBar έχει δύο γνωρίσματα και μία μέθοδο. Το πρώτο γνώρισμα ονομάζεται handlePosition και είναι ένας ακέραιος, οι τιμές του οποίου δείχνουν ποια γραμμή του αρχείου αυτή τη στιγμή εμφανίζεται στην κορυφή του ViewPort. Επομένως, οι τιμές του είναι μεταξύ του μηδενός και ενός λιγότερου του αριθμού γραμμών του αρχείου. Το δεύτερο γνώρισμα είναι το handleSize και είναι ένας πραγματικός αριθμός, μικρότερος ή ίσος του ένα, που δηλώνει το ποσοστό του αρχείου που αυτή τη στιγμή εμφανίζεται στο ViewPort. Η μέθοδος του ScrollBar ονομάζεται moveHandle. Λαμβάνει ένα μόνο ακέραιο όρισμα και μοντελοποιεί την κατάσταση στην οποία ο χρήστης έχει μετακινήσει το ScrollBar για να δει ένα διαφορετικό μέρος του αρχείου.

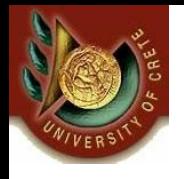

## Άσκηση 5 (3/3)

- Για να μοντελοποιηθούν πλήρως οι εργασίες ενός πραγματικού Text Browser, πρέπει να ισχύουν οι εξής πέντε ιδιότητες :
- 1) Όταν αλλάζει το μέγεθος του ViewPort, η νέα τιμή του height είναι ίδια με τη τιμή του ορίσματος της μεθόδου resize.
- 2) Όταν το ScrollBar μετακινείται, η νέα τιμή του handlePosition είναι ίδια με τη τιμή του ορίσματος της μεθόδου moveHandle.
- 3) Οι γραμμές που εμφανίζονται στο ViewPort που όλες προέρχονται από το αρχείο κειμένου, και το ViewPort εμφανίζει όσες γραμμές από το αρχείο μπορεί.
- 4) Η τιμή του handlePosition στο ScrollBar αντιστοιχεί στον αριθμό της γραμμής που εμφανίζεται στην κορυφή του ViewPort.
- 5) Η τιμή του handleSize αντανακλά το ποσοστό των γραμμών από το αρχείο που εμφανίζονται στο ViewPort.

Εκφράστε όλους αυτούς τους περιορισμούς των μεθόδων και κλάσεων σε OCL.

CS-351 U. of Crete, Fall 2005-2006 15

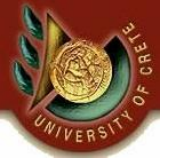

#### Λύση Άσκησης 5

```
1) context ViewPort :: resize (newHeight:Integer): void 
pre: 0 <= newHeight and newHeight <= self.maxSize 
post: self.height = newHeight
```

```
2) context ScrollBar :: moveHandle (p:Integer) : int
pre: 0 \leq p and p \leq (view.file.size() - 1)post: self.handlePosition = p
```

```
3) context ViewPort:
inv: self.contents>forAll(i: int | (0 <= i < self.height) and (i < file>size() – scroll.handlePosition)
implies self.contents[i] = file>getLine(scroll.handlePosition + i))
```

```
4) context ViewPort
inv: self.contents[0] = file.getLine(scroll.handlePosition)
```

```
5) context ScrollBar
inv: if view.file-\gesize() \le view.height then self.handleSize = 1
else self.handleSize = view.height / view.file.size()
endif
```